#### **LAC2015@JGU-Mainz**

#### **Ten Years of Qstuff\* Is it good enough already ?**

Rui Nuno Capela rncbc.org

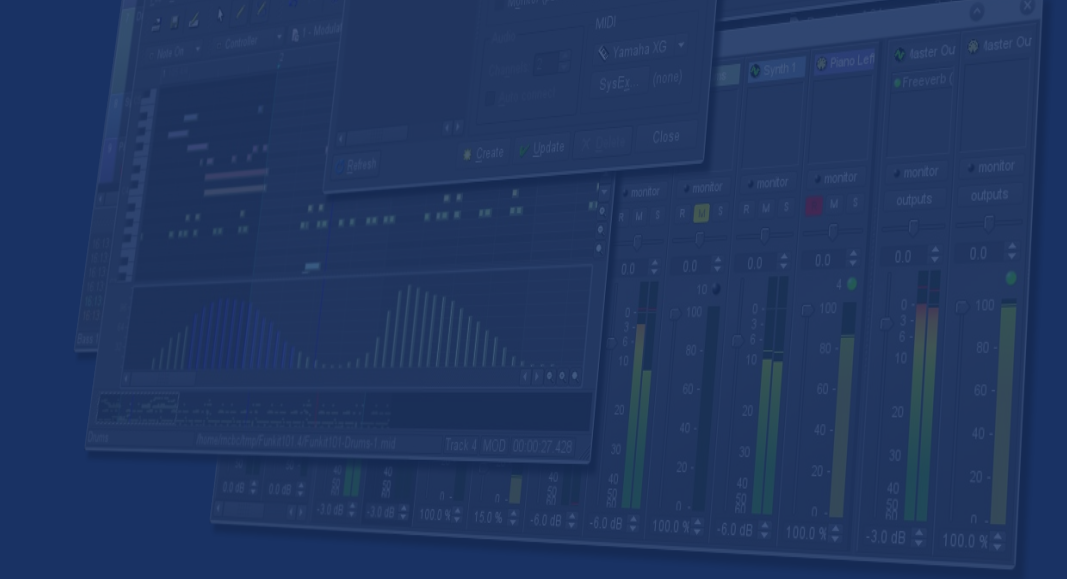

April 2015

#### **Ten Years of Qstuff\* (1)**

#### *Good Software Takes Ten Years. Get Used To it.*

#### **– Joel Spolsky, 2001**

 **http://www.joelonsoftware.com**

#### **Ten Years of Qstuff\* (2)**

*writing good applications is hard. writing good graphical applications is harder. writing good graphical audio applications is harder still. writing good graphical audio & MIDI* 

*applications is an exercise in masochism.*

#### **– Paul Davis, 2003**

 **"***Some Things You May Not Have Thought About When Writing an Audio Application***" LADC2003@ZKM-Karlsruhe**

#### **2003-2004 The Dawn of Qstuff\***

● **QjackCtl**

**qjackctl.sourceforge.net jackaudio.org**

- **Qsynth qsynth.sourceforge.net fluidsynth.org**
- **Qsampler**

**qsampler.sourceforge.net linuxsampler.org**

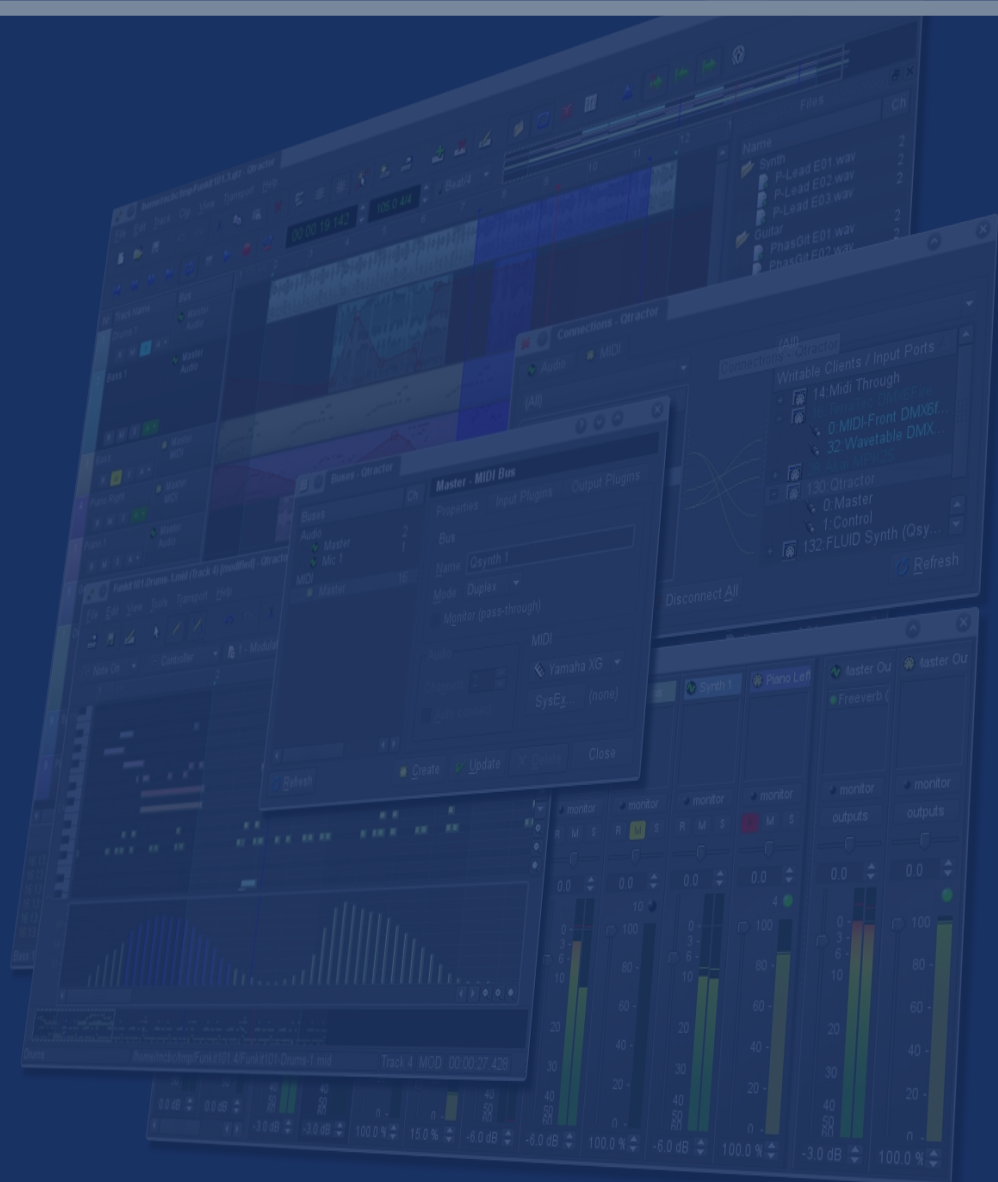

#### **2005-2007 Enter Qtractor**

**Officially presented to the masses on LAC2007@TU-Berlin**

*Techno-boy bedroom studio***, anyone ? (still after a decade ? :-))**

**Notable milestones:**

**2008 DSSI, native VST, Tempo-map 2009 LV2 2011 TYOQA**

Ten Years of Ostuff\* - LAC2015@JGU-Mainz - rncbc.org **April 2015** 5

#### **2008-2011 Sideworks**

● **QXGEdit**

**qxgedit.sourceforget.net**

● **QmidiCtl qmidictl.sourceforge.net**

● **QmidiNet qmidinet.sourceforge.net**

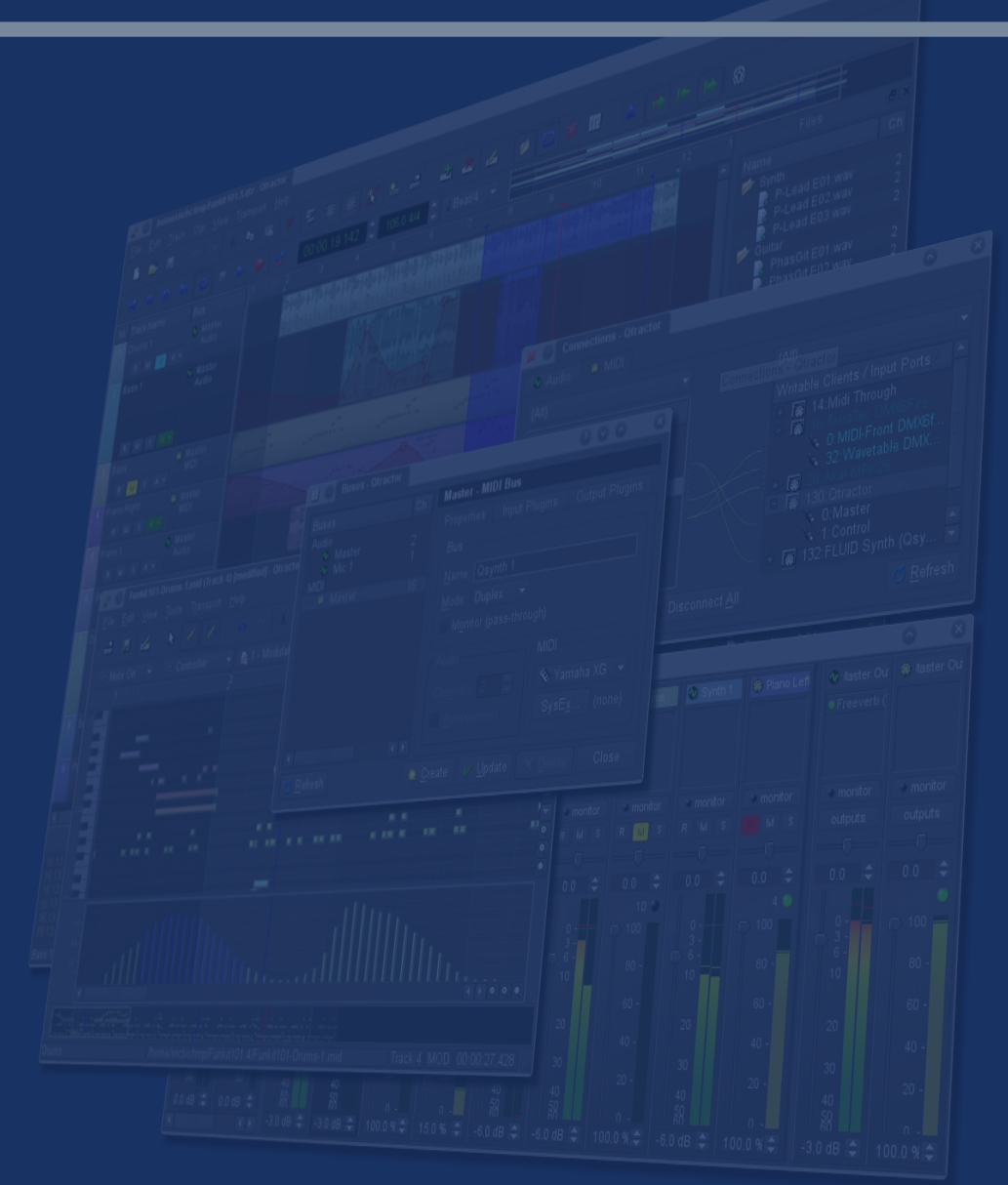

#### **2012-2015 Proto-toys**

**a.k.a. The** *Vee-One***s**

- synthv1 **synthv1.sourceforge.net**
- **samplv1 samplv1.sourceforge.net**
- **drumkv1 drumkv1.sourceforge.net**

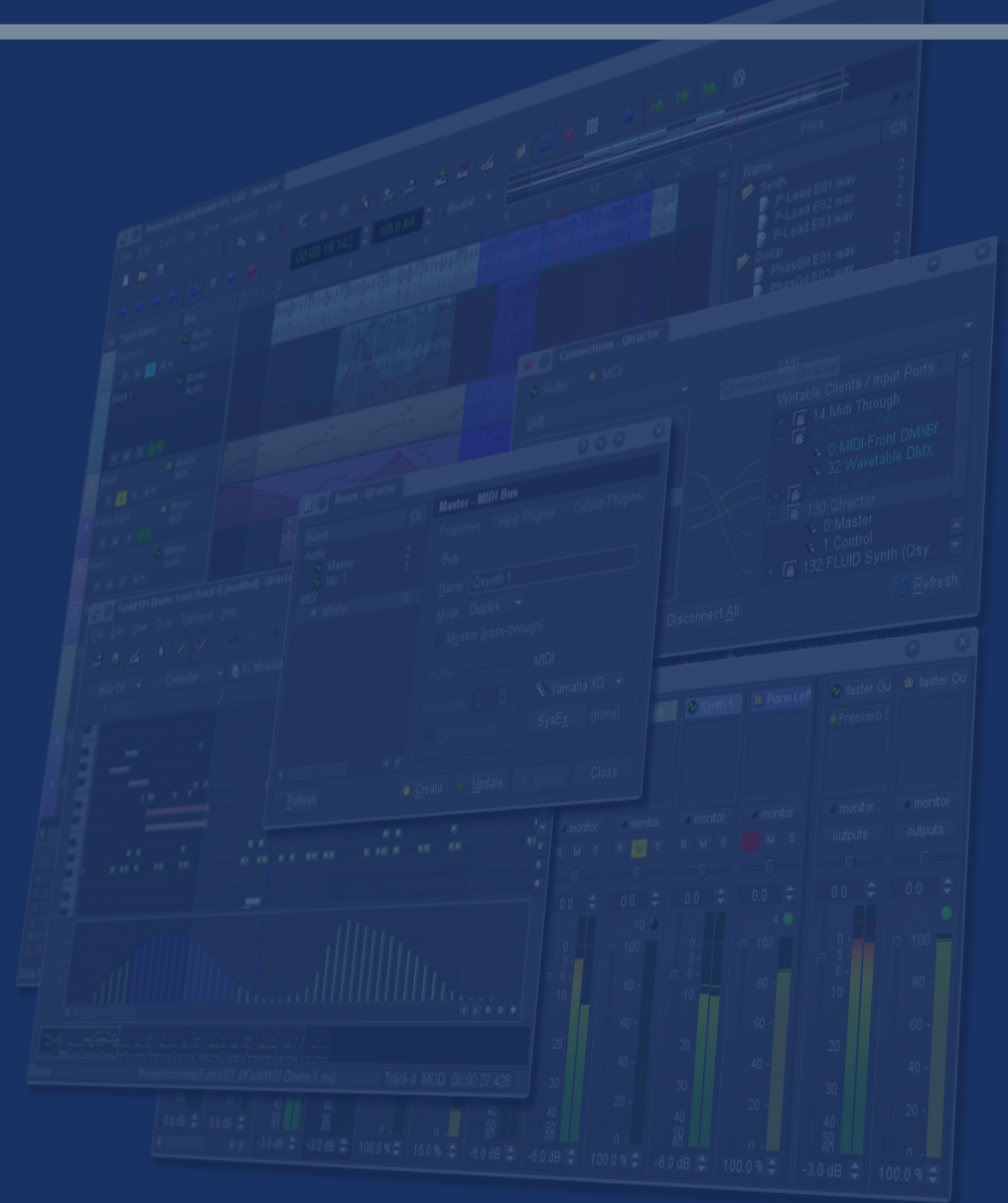

#### **Who is behind Qstuff\* ?**

**Hobby work of one lone-wolf developer me, rncbc a.k.a. Rui Nuno Capela**

**a** *gift economy* **player ;-)**

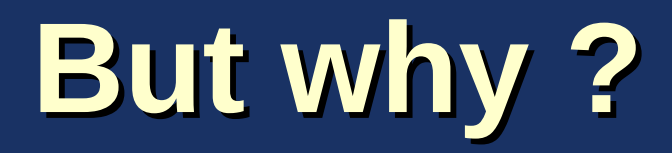

**Just for fun The motive . . . Long time enthusiasm on electronic music The skill . . . A half-life on programming (20y+) The moment . . .**

**An extraordinary alignment event occurred in the whole Universe . . .**

#### **So, that was it ! (and still is ;-))**

Ten Years of Ostuff\* - LAC2015@JGU-Mainz - rncbc.org April 2015 April 2015

#### **Back to Qtractor...**

**qtractor.sourceforge.net**

*Beta* **already! Fully functional (no** *not-implemented-yets***) What You See Is What** *Is* **Working Still W.I.P. … just not** *that hard* **anymore ;)**

**Open for Business (no money involved) users, developers, players, nurturers . . .** 

Ten Years of Ostuff\* - LAC2015@JGU-Mainz - rncbc.org 
and the contract of the contract April 2015 10

### **Featuritis (1)**

**Multi-track audio and MIDI sequencing and recording.**

**Developed on pure Qt4 C++ application framework (Qt5 ready!).**

**Uses JACK for audio and ALSA sequencer for MIDI, as multimedia infrastructures.**

**Traditional multi-track tape recorder control paradigm.**

#### **Featuritis (2)**

**Audio file formats support: OGG (libvorbis), MP3 (libmad, playback only), WAV, FLAC, AIFF and many, many more (libsndfile). Standard MIDI files support (format 0 and 1). Non-destructive, non-linear editing. Unlimited number of tracks per session/project. Unlimited number of overlapping clips per track.**

#### **Featuritis (3)**

**XML encoded session / project description files (SDI).**

**Point-and-click, multi-select, drag-and-drop interaction (drag, move, drop, cut, copy, paste, paste-repeat, delete, split, merge). Unlimited undo / redo. Built-in mixer and monitor controls. Built-in connection patch-bay control and persistence (***a-la* **QjackCtl ;)).**

#### **Featuritis (4)**

**LADSPA, DSSI, native VST and LV2 plug-ins support. Unlimited number of plug-ins per track or bus. Plug-in presets, programs and chunk / configurations support. Unlimited audio effect send / return inserts per track or bus. Loop-recording / takes.**

#### **Featuritis (5)**

**Audio / MIDI clip fade-in/out (linear, quadratic, cubic).**

**Audio / MIDI clip gain / volume, normalize, export.**

**Audio / MIDI track and plugin parameter automation (dynamic curves, sample&hold, linear and spline modes).**

**Audio clip time-stretching (WSOLA-like, librubberband).**

**Audio clip pitch-shifting (librubberband).**

#### **Featuritis (6)**

**Audio clip seamless sample-rate conversion (libsamplerate).**

**Audio / MIDI track export (mix-down, merge). Audio / MIDI metronome bar / beat clicks. Unlimited tempo / time-signature map. Unlimited location / bar markers.**

## **Featuritis (7)**

**MIDI clip editor (matrix / piano roll). MIDI instrument definitions (***a-la* **Cakewalk(tm) (\*.ins)), SoundFont (\*.sf2) and MIDI Names XML (\*.midnam) files also supported. MIDI controller mapping / learn / assignment (mixer and plug-in parameters). MIDI system exclusive (SysEx) setups.**

#### **Featuritis (8)**

**JACK transport sync master / slave. JACK session support. NSM (Non Session Management) support. MMC control surface enabled. MIDI Song Position cueing support. Configurable keyboard shortcuts.**

#### **Screenshot !**

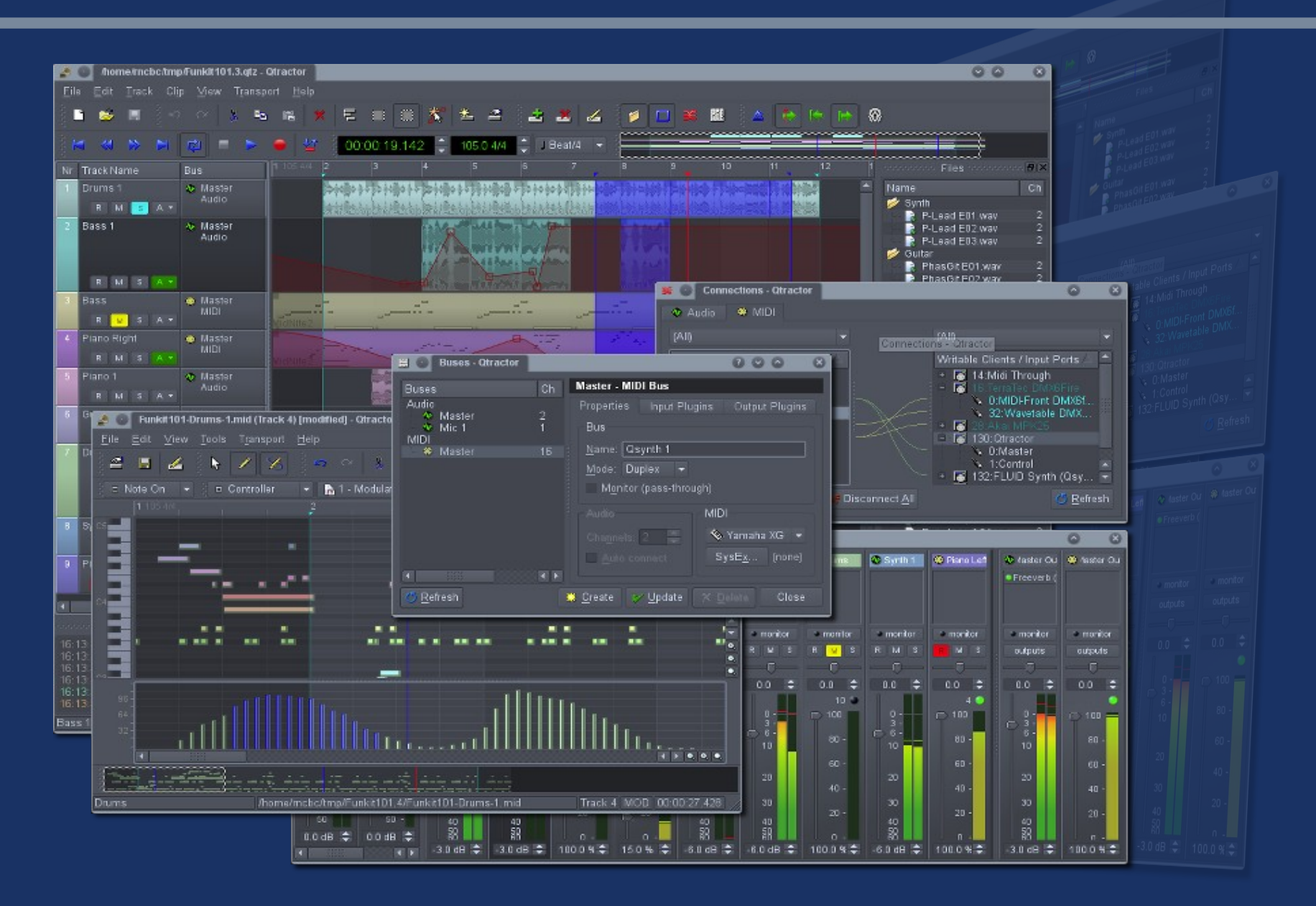

## **Evil Flow Diagram (1)**

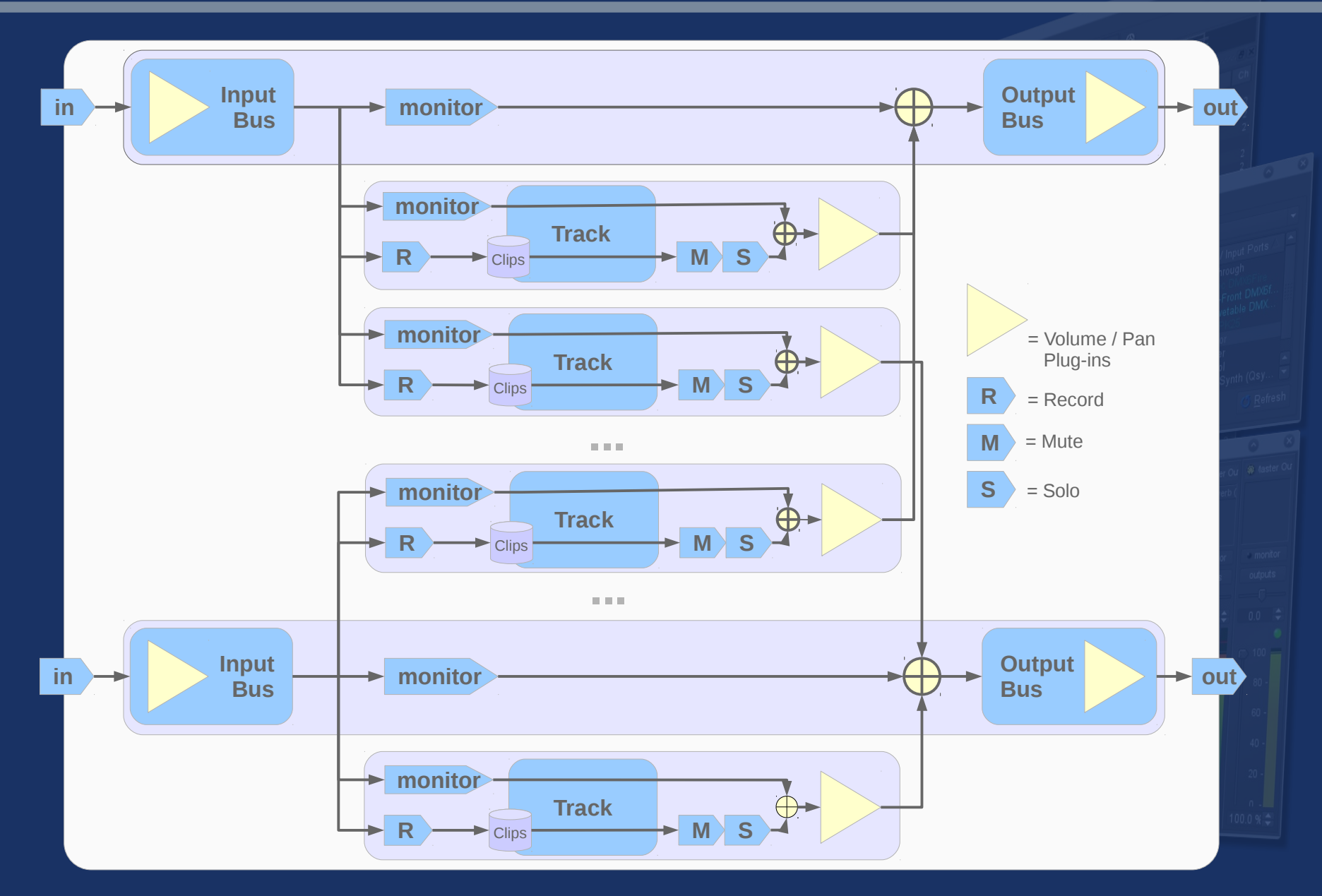

Ten Years of Ostuff\* - LAC2015@JGU-Mainz - rncbc.org **April 2015** April 2015 20

## **Evil Flow Diagram (2)**

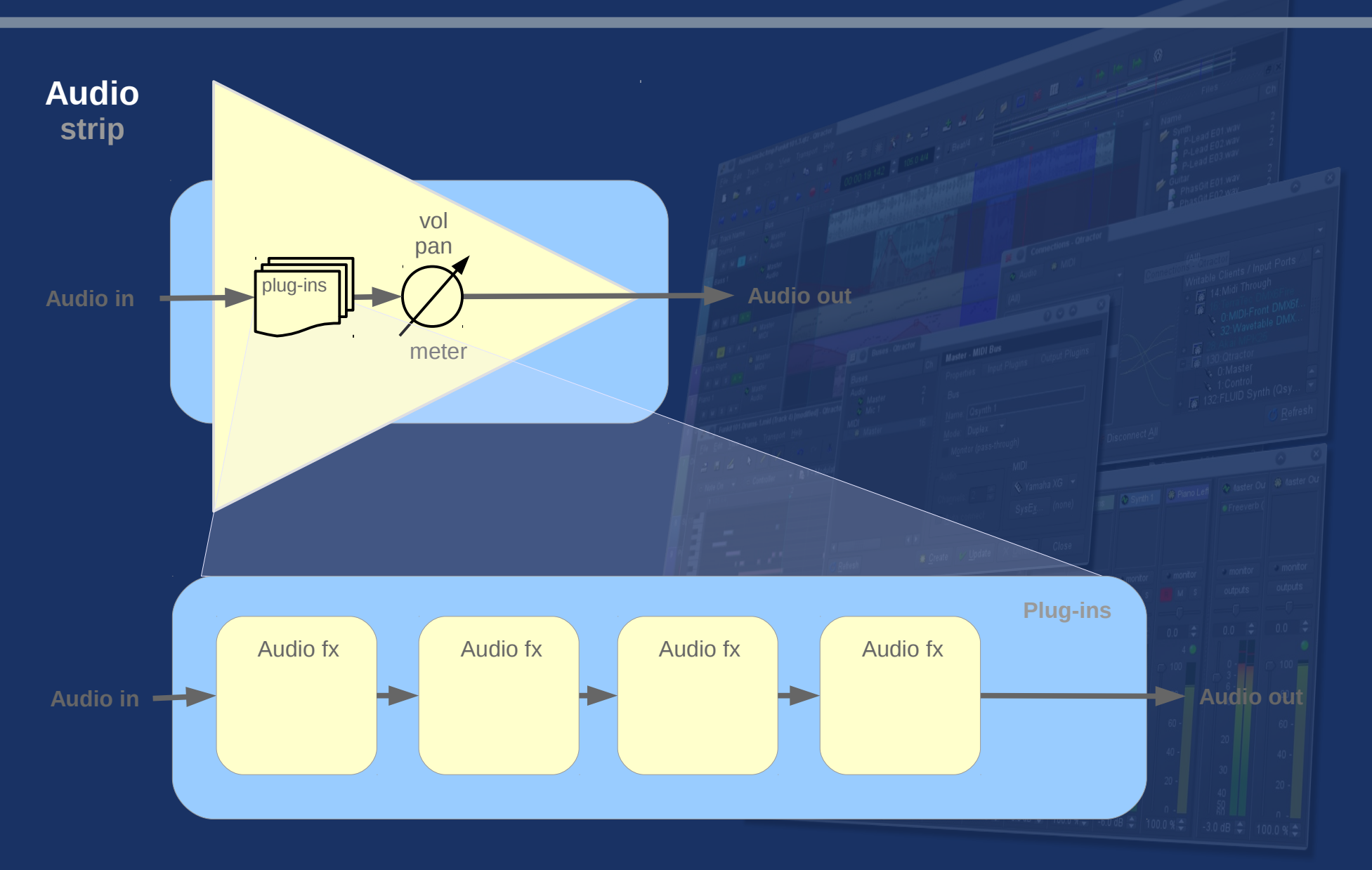

Ten Years of Ostuff\* - LAC2015@JGU-Mainz - rncbc.org **April 2015** 21

## **Evil Flow Diagram (3)**

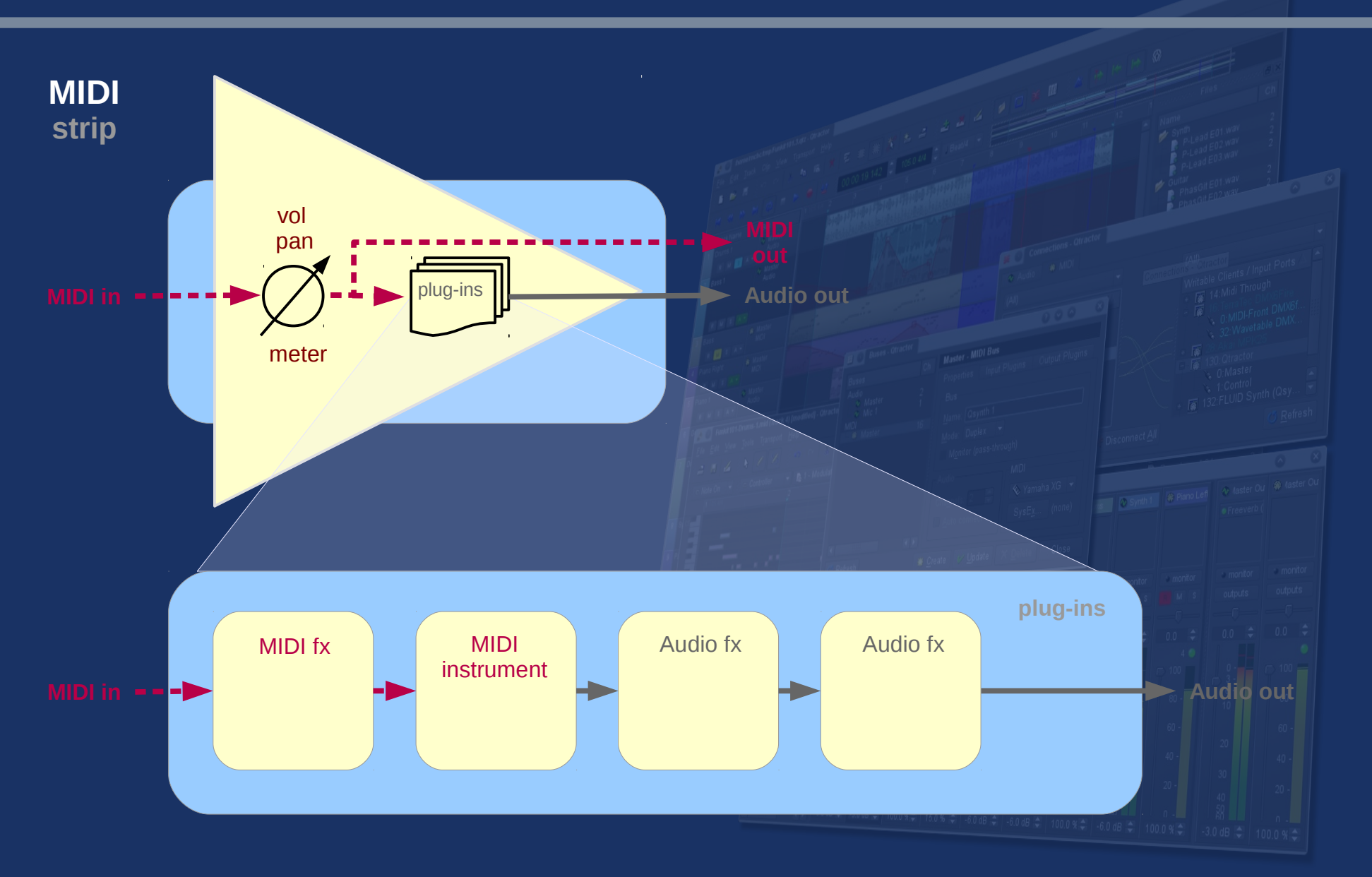

#### **Send / Return Inserts**

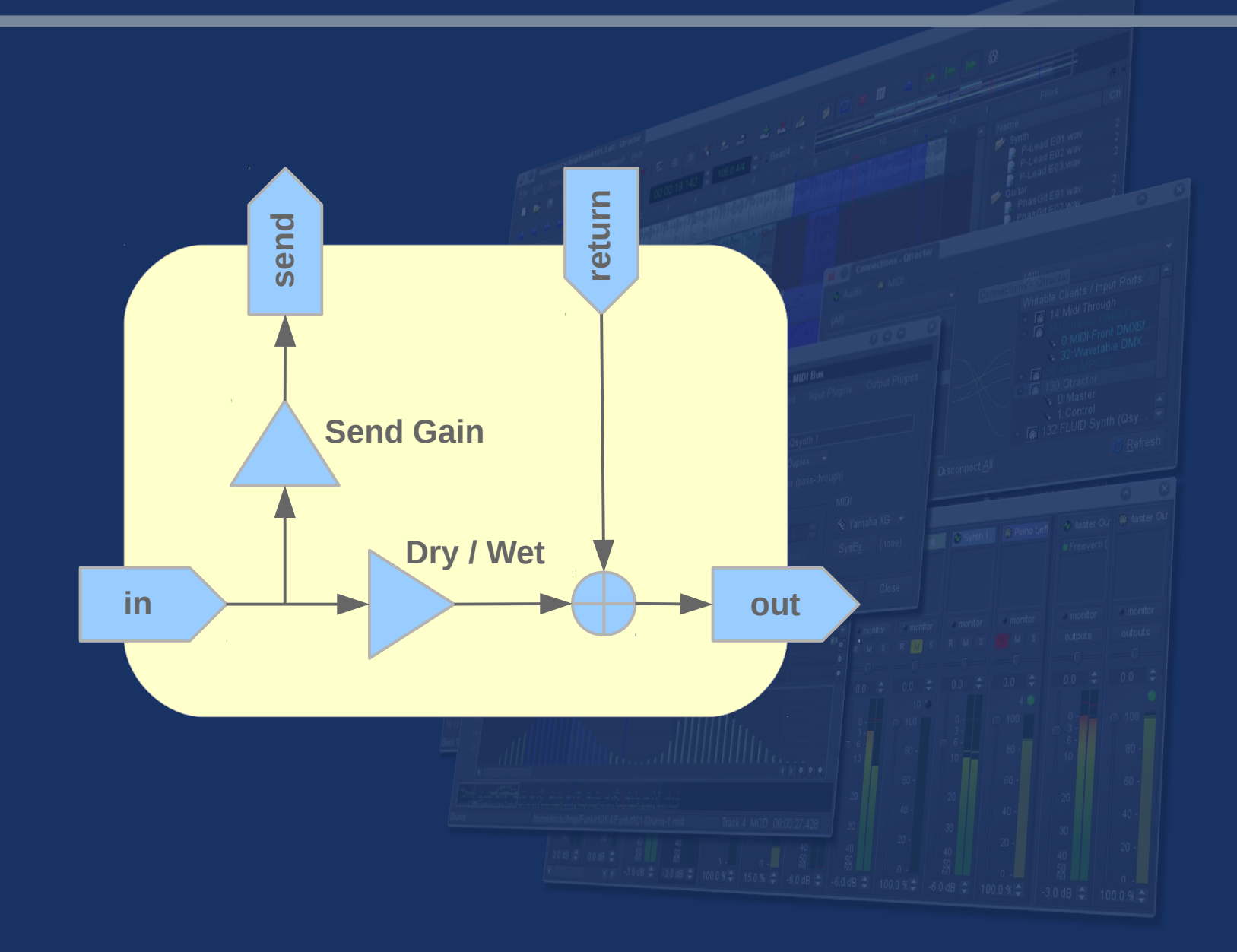

#### **Aux-Send Inserts**

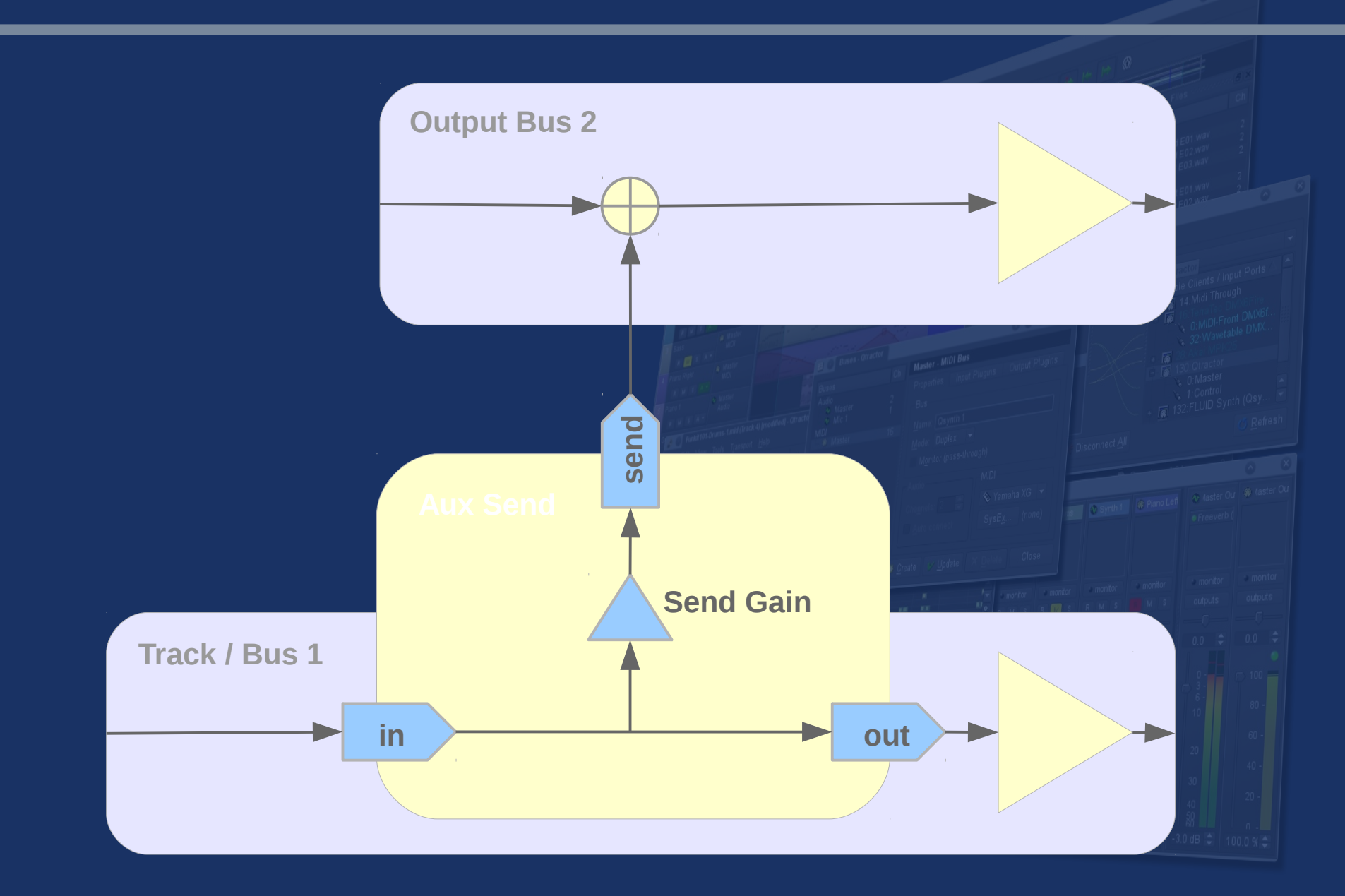

Ten Years of Qstuff\* - LAC2015@JGU-Mainz - rncbc.org **April 2015** April 2015 24

#### **What's still missing ?**

**Not in any particular order:**

- **MIDI Time Code / SMPTE**
- **Auto-cross fading**
- **JACK-MIDI**
- **OSC Interface**
- **Integrated scripting (angelscript ?)**

**Your suggestion(s) here !**

#### **Shortcomings...**

**In some particular order:**

- **Connecting audio outputs to own inputs.**
- **No automation for buses.**
- No freeze of MIDI / Instrument tracks.
- **No post-fader plug-in inserts.**
- **No MIDI track aux-sends.**
- **No MIDI controller shortcuts, but MMC, SPP for transport.**

**Your complaint(s) here !**

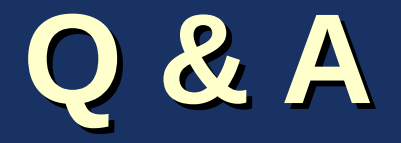

# **Ten Years of Qstuff\***

**Is it good enough already ?**

**All of Qstuff\* are free / open-source software; you can redistribute it and / or modify it under the terms of the GNU General Public License version 2 or later.**

**It is being possible through the knowledgeable, direct and / or indirect collaborative efforts of the Linux Audio Developers and Users communities.**

**Thank you all.**